## Retarded Green Function

Our goal is to find a specific solution for a general force F(t)

[md² + mm d + mw²] 
$$\chi_s(t) = F(t)$$

[dt² + mm d + mw²]  $\chi_s(t) = F(t)$ 

I call this operator  $\chi_t$  below

Let us solve instead

$$\left[md^{2} + m\eta d + mw_{o}^{2}\right]G_{R}(t,t_{o}) = \delta(t-t_{o})$$

- $G_R(t,t_0)$  is the displacement at time t, due to an impulsive force at  $t_0$ .  $\mathcal{L}_{\ell}G(t,t_0) = S(t-t_0)$
- The specific solution is

(i) 
$$X_s(t) = \int_{-\infty}^{\infty} G_R(t, t_s) F(t_s) dt_s$$

Then this clearly satisfies the Equation (A)
$$\mathcal{L}_{t} \chi_{s}(t) = \int_{-\infty}^{\infty} \mathcal{L}_{t} G(t, t_{0}) F(t_{0}) dt_{0}$$

$$= \int_{-\infty}^{\infty} S(t-t_0) F(t_0) dt_0 = F(t)$$

| 0 | We    | are  | intereste | d in | the  | rel | tarde | ,l |
|---|-------|------|-----------|------|------|-----|-------|----|
|   | Greev | n fu | nction.   | This | mean | S   | that  |    |
|   |       |      | placement |      |      |     |       |    |
|   |       |      | acts      |      |      |     |       |    |

GR(+,+0) = 0 for + < +0

- · We will describe two methods for finding GR
  - (1) A Fourier Space Method (Not Shown)
    (I give some notes online about if interested)
  - 2) A coordinate Space Method

## Coordinate Space for GR(t,to) $\left[md^{2} + m\eta d + mw^{2}\right]G_{R}(t,t_{0}) = S(t-t_{0})$ $dt^{2} dt^{2} dt$ Recalling that GR(t,to) is the displacement due to a kick at to we are looking for a solution that looks like this near to X(F) Kick I initial velocity just after kick x 1(t) V 8(t-t) To find the initial velocity after the kick we integrate from $t=t_0-\epsilon$ to $t=t_0+\epsilon$ $\begin{cases} t_0 + \varepsilon \\ \end{cases} \begin{cases} dt & \left[ md^2G + m\eta dG + mw^2G \right] = \int_{\xi_0 - \varepsilon}^{\xi_0 + \varepsilon} dt \delta(\xi - \xi_0) \end{cases}$

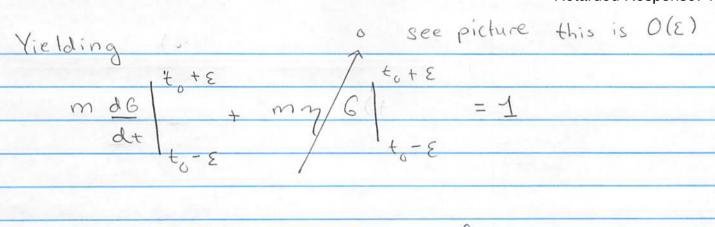

Using that G(t, to) vanishes for it < to, and thus for t slightly greater than t0

I tim  $G(t,t_{\epsilon})=0$   $\leftarrow$  follows by  $\leftarrow$  Continuity (see picture)

 $\frac{1}{t} = \frac{1}{t} = \frac{1$ 

Now for t > to Glt, to) is a solution to the homogeneous equation. The general solution is

G(+, +0) = A e -7/2 cos (-w+ + 0) +>+0

Adjusting the constants, A, b, to reproduce the boundary conditions (\*) gives:

 $G(t,t) = \Theta(t-t_0)e^{-\frac{3}{2}(t-t_0)}\sin(w_0(t-t_0))$   $mw_0$  Green function for damped SHO!

Green Fon for Transients: An example • Consider a force fo which turns on at t=0:  $f(t) = \begin{cases} 0 & t < t_0 \\ f_0 & t > t_0 \end{cases}$ Then vanishes for t > t  $\chi_{s}(t) = \int_{-\infty}^{\infty} G_{R}(t, t_{o}) f(t_{o}) dt_{o}$   $Vanishes for <math>t_{o} < 0$  $= \int_{0}^{t} \int_{0}^{t} e^{-\frac{\eta}{2}(t-t_{0})} \sin(\omega(t-t_{0})) dt_{0}$ • It is easy to do this integral writing sin wt = Ime iwt:  $\chi_{S}(t) = Im \int_{0}^{t} \frac{f_{0}}{m\omega_{0}} e^{-\eta/2(t-t_{0})} e^{i\omega_{0}(t-t_{0})} dt_{0}$  $\frac{2}{m\omega^{2}} \left[ 1 - e^{-(\eta/2)t} \left( \cos(\omega_{0}t) + \eta \sin(\omega_{0}t) \right) \right]$ 

Where we have neglected terms of order  $(\eta/w_0)^2 <<1$ . As we have already done in deriving the Green function.

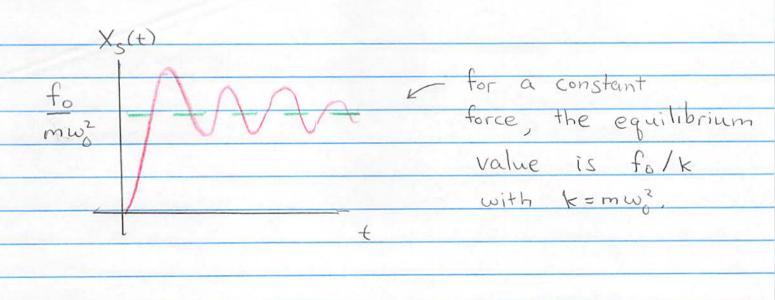